## **HostsHelper**

# [Download](http://evacdir.com/ambled/andres.barricade.ZG93bmxvYWR8VkI2Tm05bk9IeDhNVFkxTkRVMU9UY3dNbng4TWpVM05IeDhLRTBwSUhKbFlXUXRZbXh2WnlCYlJtRnpkQ0JIUlU1ZA/SG9zdHNIZWxwZXISG9/micro/)

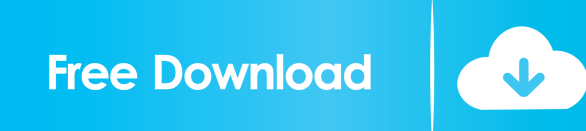

#### **HostsHelper Free Download**

 $=$  HostsHelper Full Crack is a simple utility that helps you view and edit your hosts files. It provides an easy way to view your hosts file, edit the values, copy values to your clipboard, and open your hosts files with your editor of choice. HostsHelper comes with a command line mode that will give you all the information you need to edit your hosts file. HostsHelper also provides a simple GUI that lets you add or edit hosts easily. ===== HostsHelper 2.4 [october 2, 2013] -Bug fixes- -Updated to ParseIntoStringUtil to handle empty integers correctly- -Fix to clipboard support- HostsHelper 2.3 [april 24, 2013] -Clipboard support- HostsHelper 2.2 [april 14, 2013] -Fix for host file download- HostsHelper 2.1 [may 14, 2013] -Comes with a new GUI interface- HostsHelper 2.0 [mar 13, 2013] -New GUI- -GUI interface is still very new. So there are a few small bugs-Installation ===== The latest version of the app can be downloaded at: And manually installed: tar -zxvf hostsHelper.zip cd hostsHelper sudo install If you don't have Parallels you'll need to use a Windows installation and download the installer from: Once installed you can download the demo app from the same URL. Basic Usage ===== To open your hosts file in your favourite editor, start HostsHelper and type: HostsHelper HostsHelper will open the hosts file in your editor. When you are done editing your hosts file, simply save it and quit. HostsHelper will automatically reload your hosts file. To open a hosts file in a different location, you can type: HostsHelper -o HostsHelper will open the hosts file in the specified location. To open the hosts file in a different folder, you can type: HostsHelper -o -f HostsHelper

**HostsHelper Crack Download [Win/Mac]**

Use KEYMACRO to paste lines of text, your own or someone else's, into another text file. KEYMACRO is the only tool which can determine if the line you are pasting is macro or not by looking for a few special characters! AIM: PRODUCTS: To do:  $=\equiv$  $=\equiv$  veb This is pretty cool, and I like the help as well. It's pretty clear, and easy to understand what's going on. DESCRIPTION: The overall goal of this project is to understand the roles of the cellular proteasome and the lysosome in the regulation of the growth of hormone-dependent tumors. This will be accomplished through studies of a mouse mammary tumor line that lacks functional lysosomal proteases and is sensitive to growth inhibition by proteasome inhibitors. One specific aim is to study the mechanism by which protein inhibitors prevent cell proliferation in the absence of proteasome function. The specific aims include 1) characterization of protein substrates that bind to the proteasome and that become tagged with ubiquitin when the proteasome is inhibited; 2) identification and characterization of proteins that bind to ubiquitinated substrates; 3) characterization of signals that allow cells to halt the cell cycle at the G1/S boundary, during which the ubiquitinated proteins are produced; and 4) identification and characterization of proteasome-independent signals that allow cells to halt the cell cycle at the G1/S boundary.Q: How do I wait for an async method to complete before processing a second? I've got an issue where my web app needs to pull data from a database, determine which ad to display, and then get that ad using an async method. I'm using a helper class to pull the data from the database, determine which ad to display, and then get the ad. I'm using the IOptions and IHttpClientFactory to setup the WebAPI proxy, so I can 1d6a3396d6

### **HostsHelper With Product Key Download**

○ Fully multi-platform: Windows and Mac OS X. ○ Safe mode: when you change the hosts file, HostsHelper will auto restore the file to its original status if the file doesn't exist.  $\bigcirc$  The latest hosts file: the file will automatically be updated by all the hosts files you created or edited. ○ Show the hosts file under different modes: as a txt file, or as a notepad window. ○ Easily edit and change hosts file. ○ Fully compatible with the hosts files of all popular web servers. ○ Fully dynamic, and updates itself while the hosts file changes. ○ Fully save the hosts file with the original content. HostsHelper online demo : HostsHelper online demo FEATURES :  $\circ$  Easy to use: HostsHelper is the simplest host file editing tool.  $\circ$  Flexible hosts file: HostsHelper supports all well-known hosts files, including the ones from Windows, macOS, Linux, etc. ○ Dynamic: HostsHelper will auto update your hosts file when you create or edit the hosts file, you do not have to do anything manually. ○ Save history: HostsHelper remembers your edits and will auto save all the edited hosts file in your local disk. ○ Dynamic hosts file: HostsHelper will support all hosts file with different addresses, including IPv4 addresses, and IPv6 addresses.  $\bigcirc$  Fully compatible: HostsHelper will work with any hosts file of your favourite web server. ○ Safe: HostsHelper provides safe solution to edit your hosts file, it will automatically save your hosts file back to original file if you unplug your network cable or shutdown your computer.  $\circ$ Fully dynamic: HostsHelper will automatically update its hosts file when you create or edit the hosts file.  $\circ$  Fully save: HostsHelper will remember your edits and will auto save all your hosts files to your local disk. ○ Multi-platform: HostsHelper is available for Windows and macOS. ○ Generates xml file: HostsHelper will generate a xml file for the hosts file you edit and save it to your system. This file will allow you to transfer your hosts file between your Windows and Mac systems, or even from a virtual machine on your Mac to your host machine. ○ Fully safe: HostsHelper will remember your edits and will automatically save your hosts file back to

#### **What's New in the?**

HostsHelper is a useful utility that can help you view and edit your hosts files. It's indended for web developers who works with a lot of servers and need a simple way to cheange their hosts file License: GNU GPL version 2 or later Price: Free ]]> 23 Oct 2008 10:30:22 +0000 - hostname to host > HostsHelper is a useful utility that can help you view and edit your hosts files. It's indended for web developers who works with a lot of servers and need a simple way to cheange their hosts file Description: HostsHelper is a useful utility that can help you view and edit your hosts files. It's indended for web developers who works with a lot of servers and need a simple way to cheange their hosts file License: GNU GPL version 2 or later Price: Free ]]> hostname to host > HostsHelper is a useful utility that can help you view and edit your hosts files. It's indended for web developers who works with a lot of servers and need a simple way to cheange their hosts file Description: HostsHelper is a useful utility that can help you view and edit your hosts files. It's indented for web developers who works with a lot of servers and need a simple way to cheange their hosts file License: GNU GPL version 2 or later Price: Free ]]> - hostname to host > HostsHelper is a&n

#### **System Requirements:**

Minimum: OS: Windows 7/8 Processor: Intel Core i5 (3.3 GHz or faster), AMD equivalent Memory: 2 GB RAM Graphics: NVIDIA GeForce GTX 760 / AMD equivalent DirectX: Version 11 Network: Broadband Internet connection Storage: 4 GB available space Additional Notes: Please note that having a wired connection is not required. You must have the latest version of the AMD Radeon Settings utility to use the game properly. You can download this at:

[http://storytellerspotlight.com/upload/files/2022/06/cap7BJuILBqdMYQ9s9m4\\_07\\_5199039f98a0ac326d1d71baa3efed06\\_file.](http://storytellerspotlight.com/upload/files/2022/06/cap7BJuILBqdMYQ9s9m4_07_5199039f98a0ac326d1d71baa3efed06_file.pdf) [pdf](http://storytellerspotlight.com/upload/files/2022/06/cap7BJuILBqdMYQ9s9m4_07_5199039f98a0ac326d1d71baa3efed06_file.pdf)

[http://ticketguatemala.com/wp-content/uploads/2022/06/Green\\_World\\_Windows\\_7\\_Theme.pdf](http://ticketguatemala.com/wp-content/uploads/2022/06/Green_World_Windows_7_Theme.pdf)

<https://nadercabin.ir/2022/06/07/emule-crack/>

<https://techfaqs.org/wp-content/uploads/2022/06/LXtory.pdf>

<http://classacteventseurope.com/wp-content/uploads/2022/06/PySort.pdf>

<http://sitandbreaktheice.org/?p=4069>

<http://www.studiofratini.com/ytd-downloader-crack-for-pc/>

<https://www.raven-guard.info/tiff-combiner-crack-activator/>

<http://persemediagroup.com/wp-content/uploads/2022/06/kiahhall.pdf>

<https://rememberancebook.net/mangacon-keygen-for-lifetime-pc-windows/>

<http://www.eventogo.com/?p=194563>

<http://r-posts.com/wp-content/uploads/2022/06/pieharl.pdf>

<http://f1groupconsultants.com/wp-content/uploads/2022/06/BenchMarX.pdf>

<https://perfectlypolisheddayspa.com/safenotes-crack-latest/>

<https://orbeeari.com/astor-039s-alarmclock-crack-incl-product-key-download-3264bit-final-2022/>

<https://enimdechan1970.wixsite.com/mpowivintan/post/netcaller-crack-download>

<https://coolbreezebeverages.com/project-tracker-crack-3264bit-latest/>

<http://marqueconstructions.com/2022/06/07/access-dictionary-dutch-english-with-serial-key/>

[https://storage.googleapis.com/paloodles/upload/files/2022/06/VfKzWPHNh3Ap3CkMnGrF\\_07\\_16d8b0b2c96551fe17cefaac5](https://storage.googleapis.com/paloodles/upload/files/2022/06/VfKzWPHNh3Ap3CkMnGrF_07_16d8b0b2c96551fe17cefaac5d552e50_file.pdf) [d552e50\\_file.pdf](https://storage.googleapis.com/paloodles/upload/files/2022/06/VfKzWPHNh3Ap3CkMnGrF_07_16d8b0b2c96551fe17cefaac5d552e50_file.pdf)

<https://www.intermountainbiota.org/portal/checklists/checklist.php?clid=66052>